## 一、公務機關費用項目

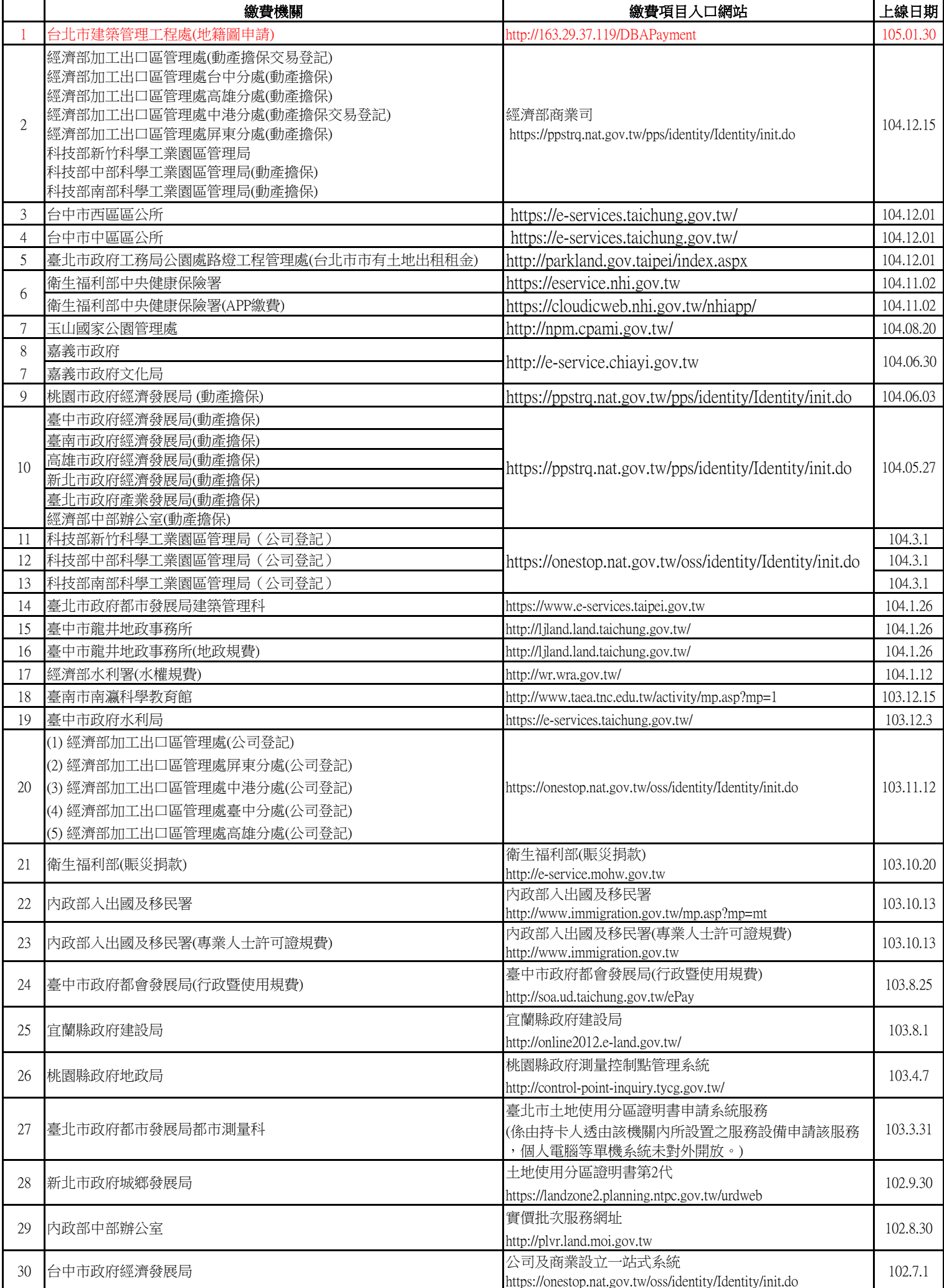

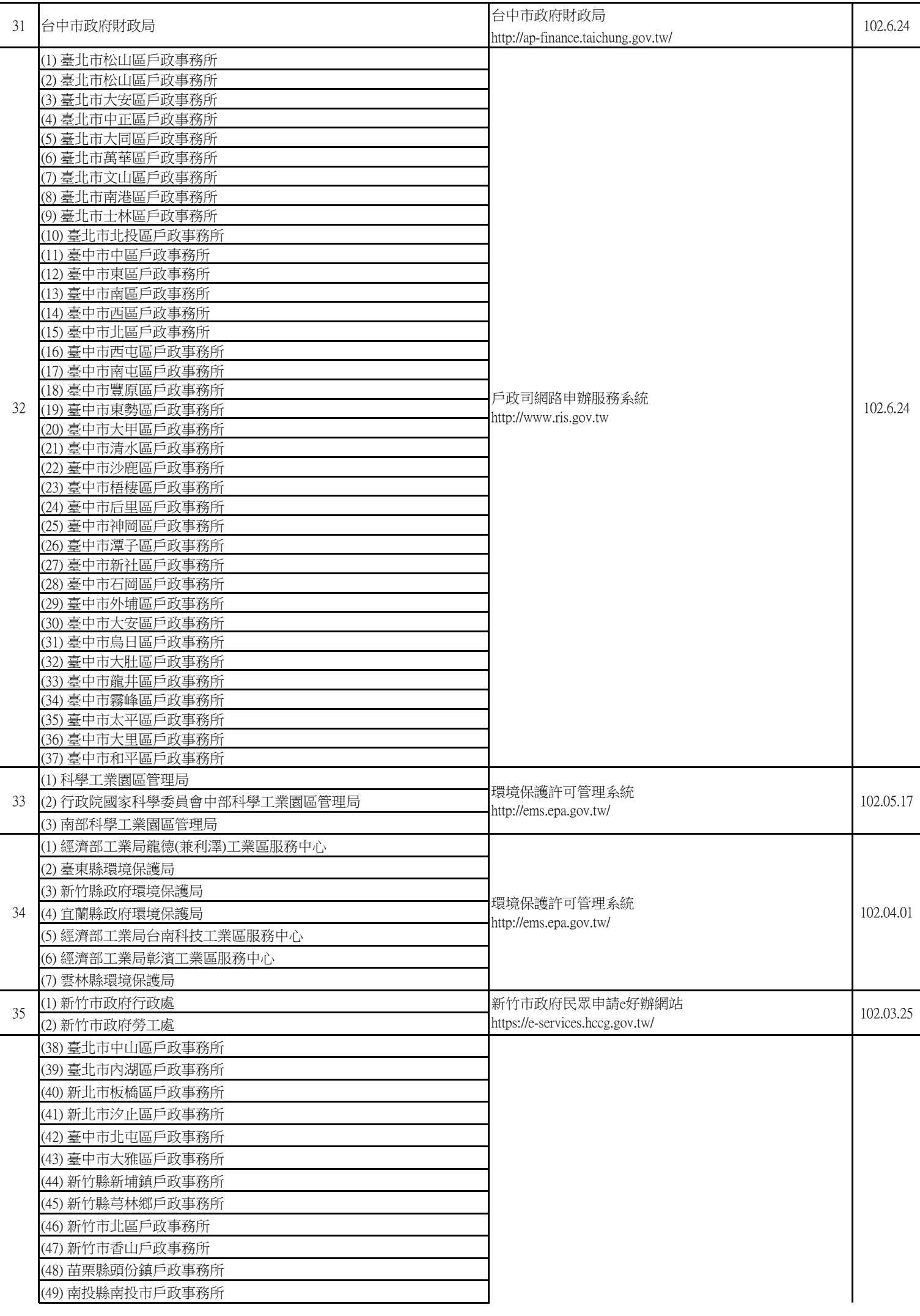

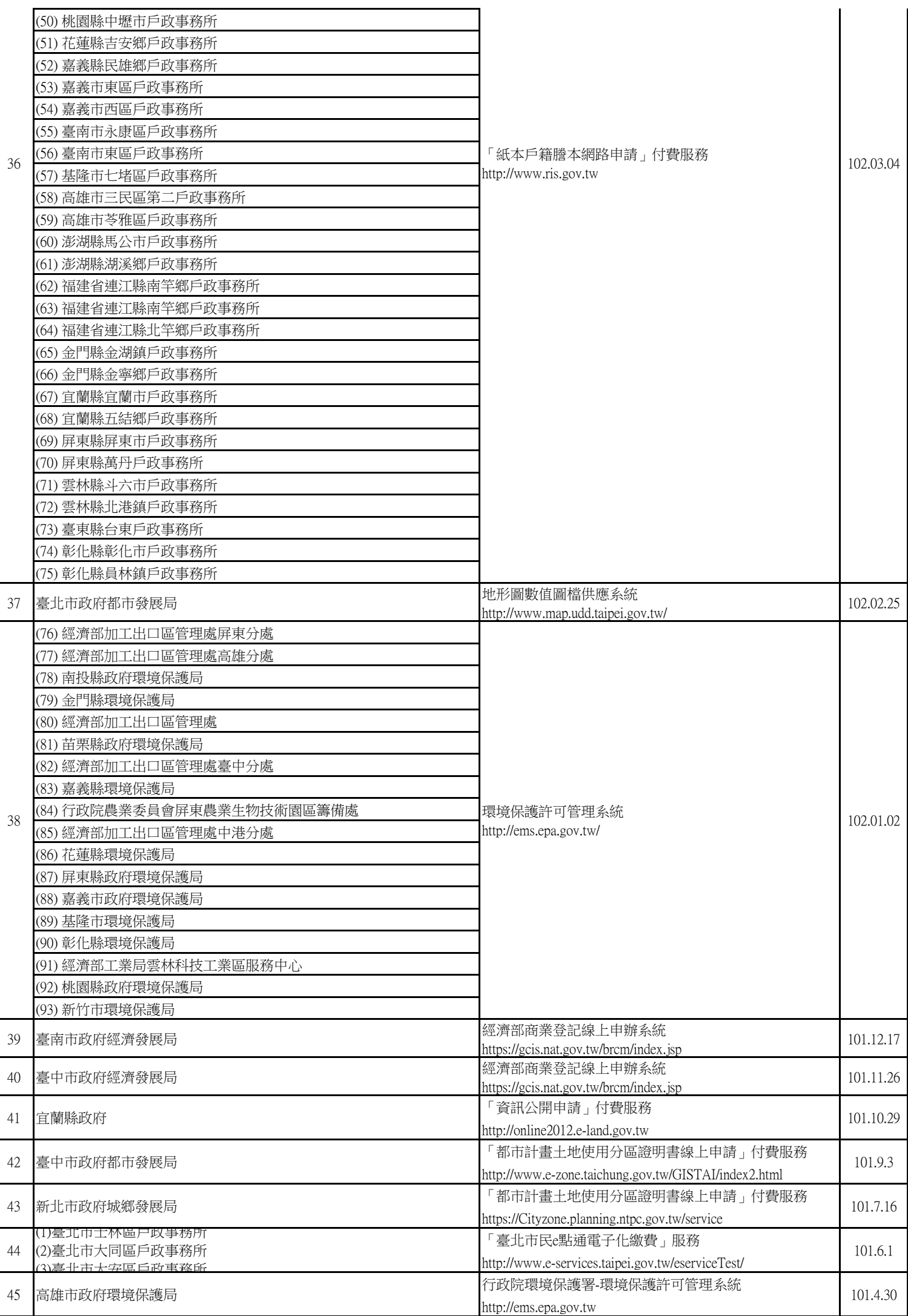

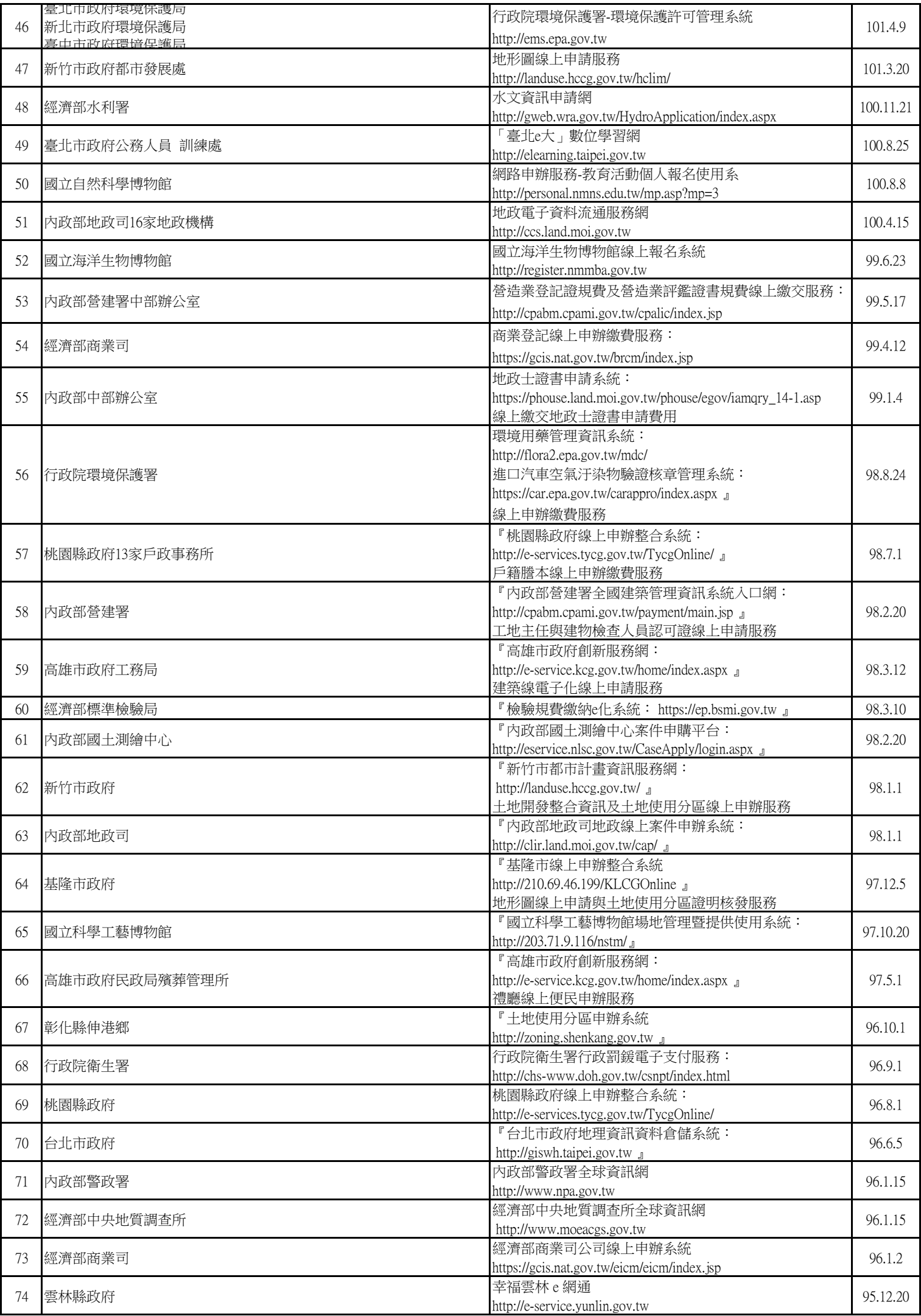

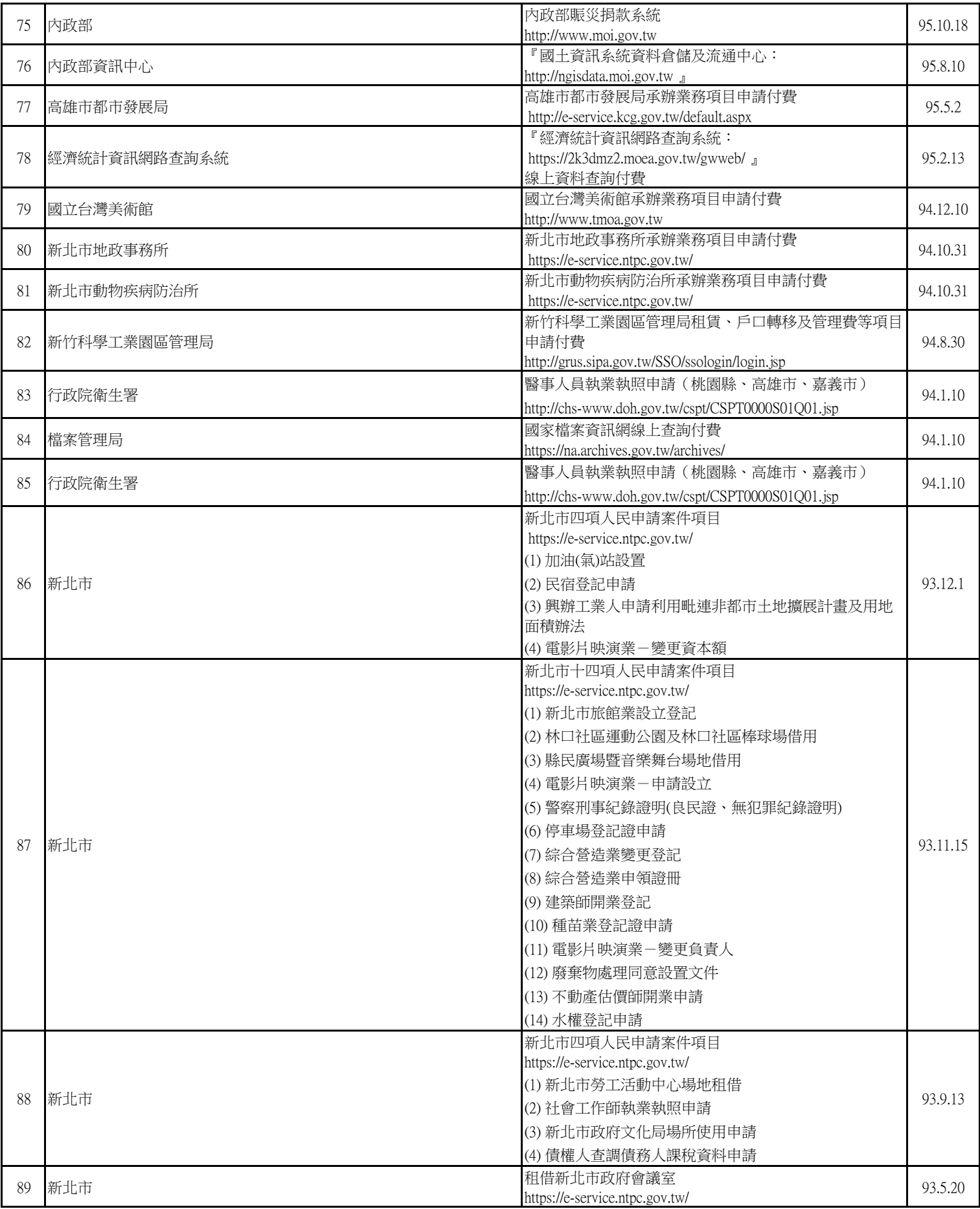

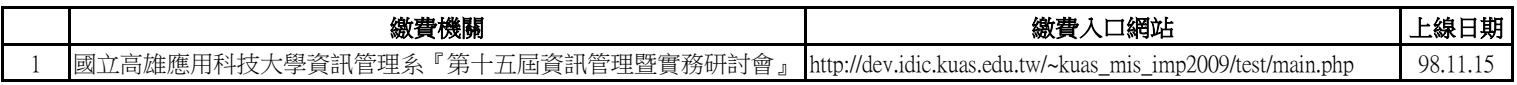

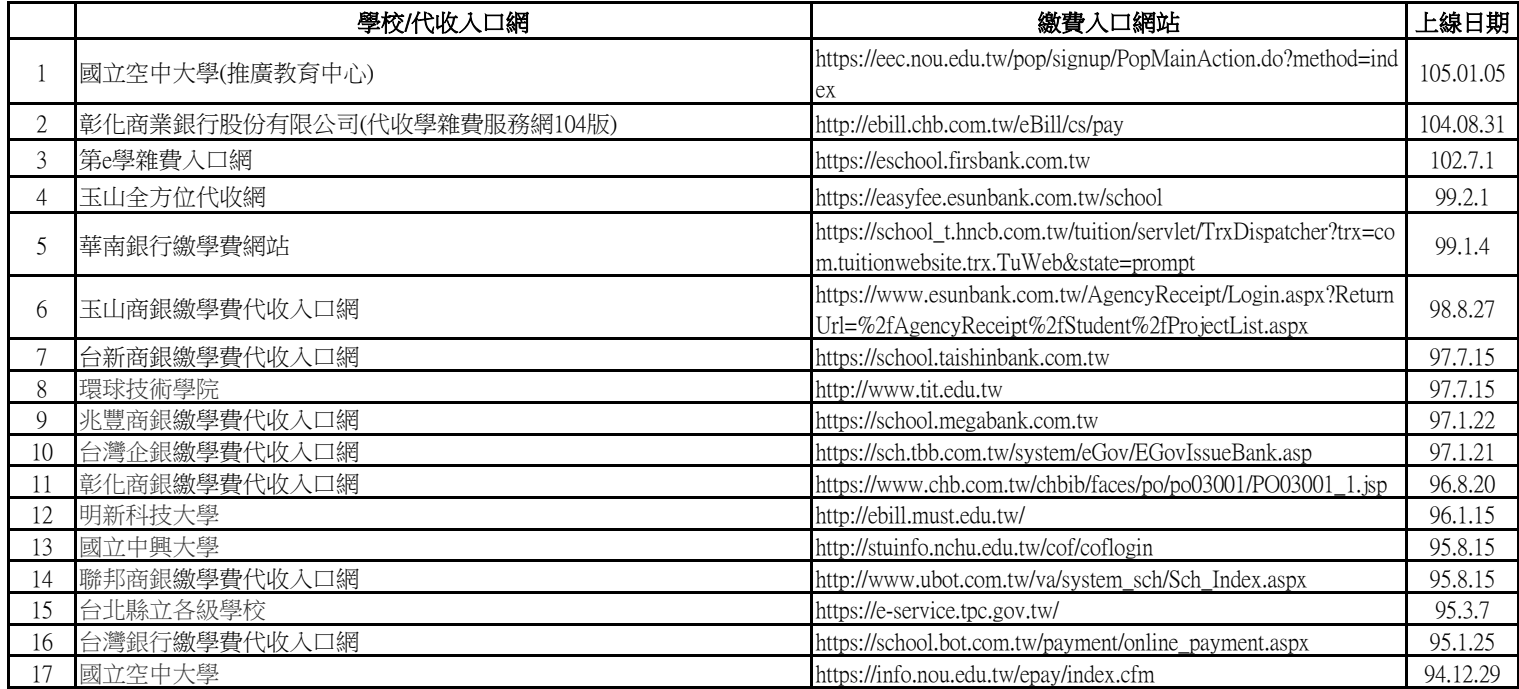